# **DuraLink R3 External Release Notes**

**Document v4.1 These notes are intended for customer readership.**

### **Software component revisions**

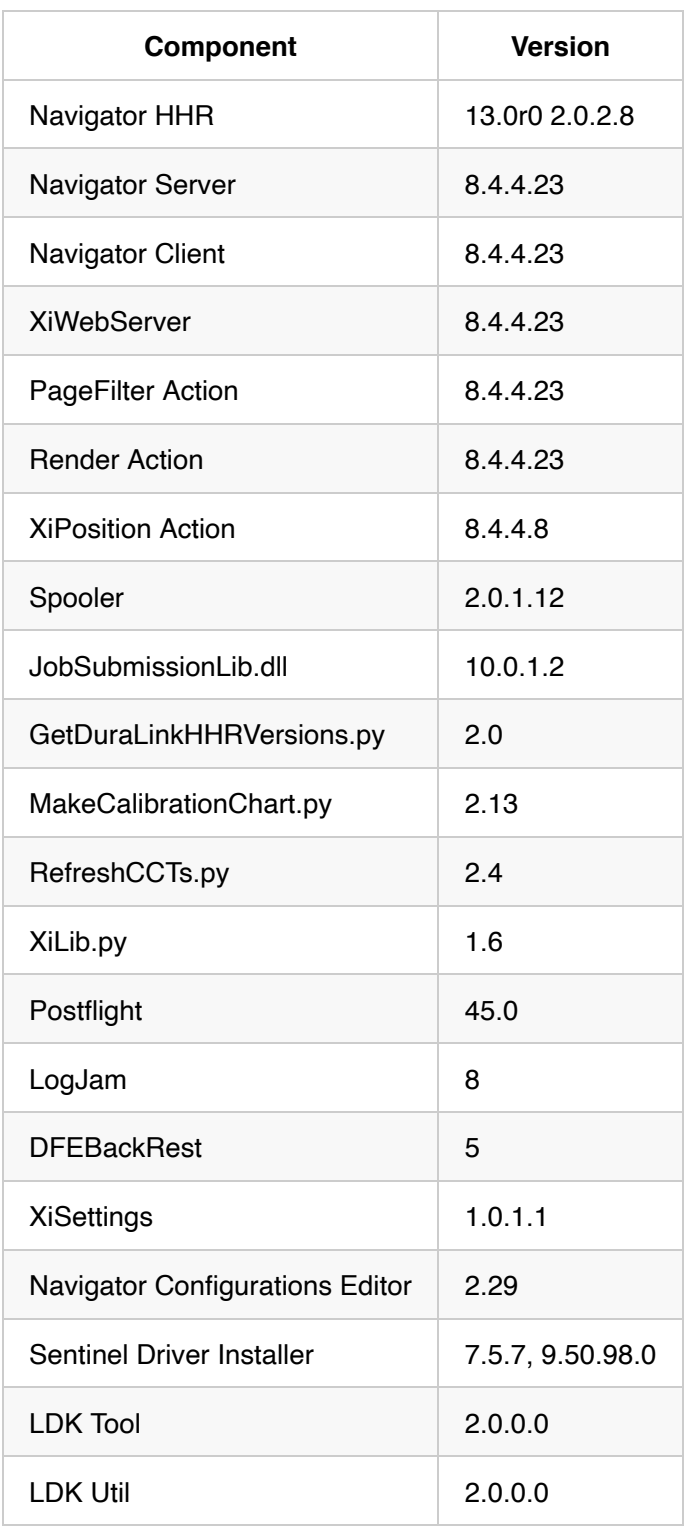

This release also includes HDS Fine and HDS Medium Large/Medium/Small calibrated dithers, and AIS Mirror, Opal,

Pearl.

- $\overline{\phantom{a}}$  indicates that this item has been updated in this release.
	- Python 3.x must be installed with the following options checked: "Add Python to environment variables", "py launcher", "Associate files with Python (requires the py launcher)"

#### **This release uses the following Memjet software revisions**

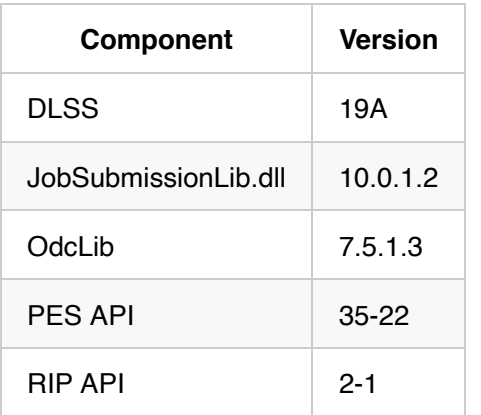

# **DuraLink R3**

DuraLink R3 is the first 'hardware reduction' release from Xitron, simplifying configuration and reducing the number of PCs.

### **Overview**

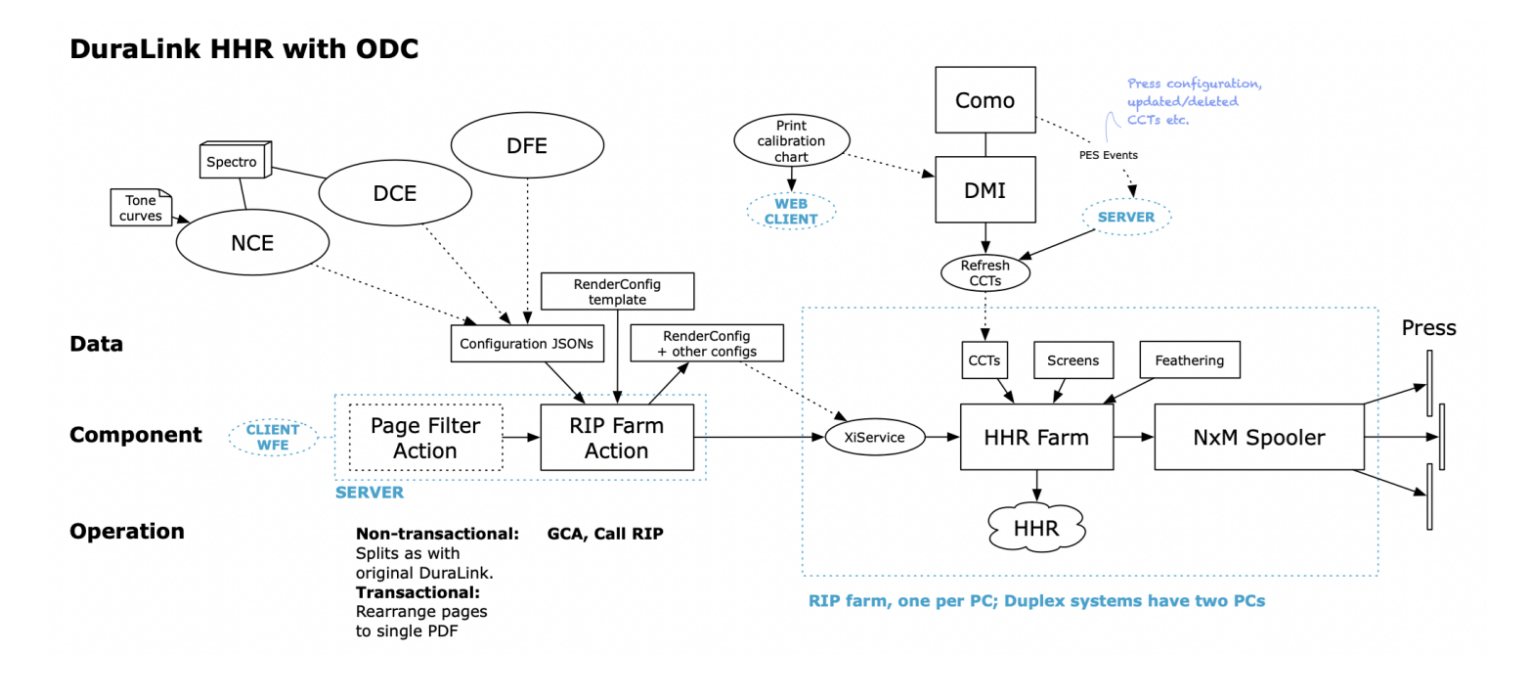

### **Major differences from DuraLink R2**

- The RIP has changed from Global Graphics' Harlequin MultiRIP (HMR) to Harlequin Host Renderer (HHR), using its Scalable RIP option. Up to eight RIP cores may be run in parallel, in a 'RIP farm'.
- One RIP instance acts as a 'master', and spawns RIP subprocesses. All these including the master are identical 'clrip.exe' instances, which terminate when each job is complete.
- If the RIP farm is disabled, a single RIP will be used.
- There is no need to duplicate RIP instances, so the Multi-RIP Configuration tool is not used.
- The Page Filter Action no longer slices into one file per press strip. All slices are stored in a single PDF sequenced across the printbar, in stage order.
- A single workflow is used, with no need for separate 'File Prep' and 'Press Output' workflows.
- The workflow uses a single 'Render Action' for output to the press, rather than a number of RIP Output Actions.
- The default configuration may be adjusted using the Navigator Configurations Editor (launched using the 'NCE' shortcut in User Resources\Xitron Shortcuts ). This edits JSON configuration files stored under Navigator\Config\RenderConfig .
- Some settings may be overridden using the Navigator Client, Workflow Editor.
- ODC processing now processes feathering (cross-fading between adjacent print heads); 'feathered' CCTs are no longer required.

#### **Note**

Only a single RIP PC is supported at present; XiRemote is not required.

#### **New Features**

- Two processing modes are supported:
	- Non-transactional, supporting press-wide pages in input documents.
	- Transactional, supporting US Letter-sized pages in input documents. Slit and Merge and DualStream (renamed to MultiStream) transactional modes are available.
- Support for 925dpi vertical resolution has been added.
- Separator pages may be added between jobs. If you wish these not to be blank, the top 25% of each page may be set to gray, 0xCC:
	- Edit %appdata%\Xitron\DuraLinkSpooler\DuraLinkSpooler.ini
	- Add

[SeparatorPages] AddBlankPageData=1

- Add page and copy count information into the ABT stream using OEM\_CUSTOM tag 199200. Depending on whether the copy count is greater than 1 and collate is on, this will take one of these forms:
	- 1. Page X of Y / Copy n of N
	- 2. Page X of Y / N copies
	- 3. Page X of Y / 1 copy
- Switch to the new OdcLib which computes the feathering for stitch overlaps in place of using special CCTs.

## **Folder overview**

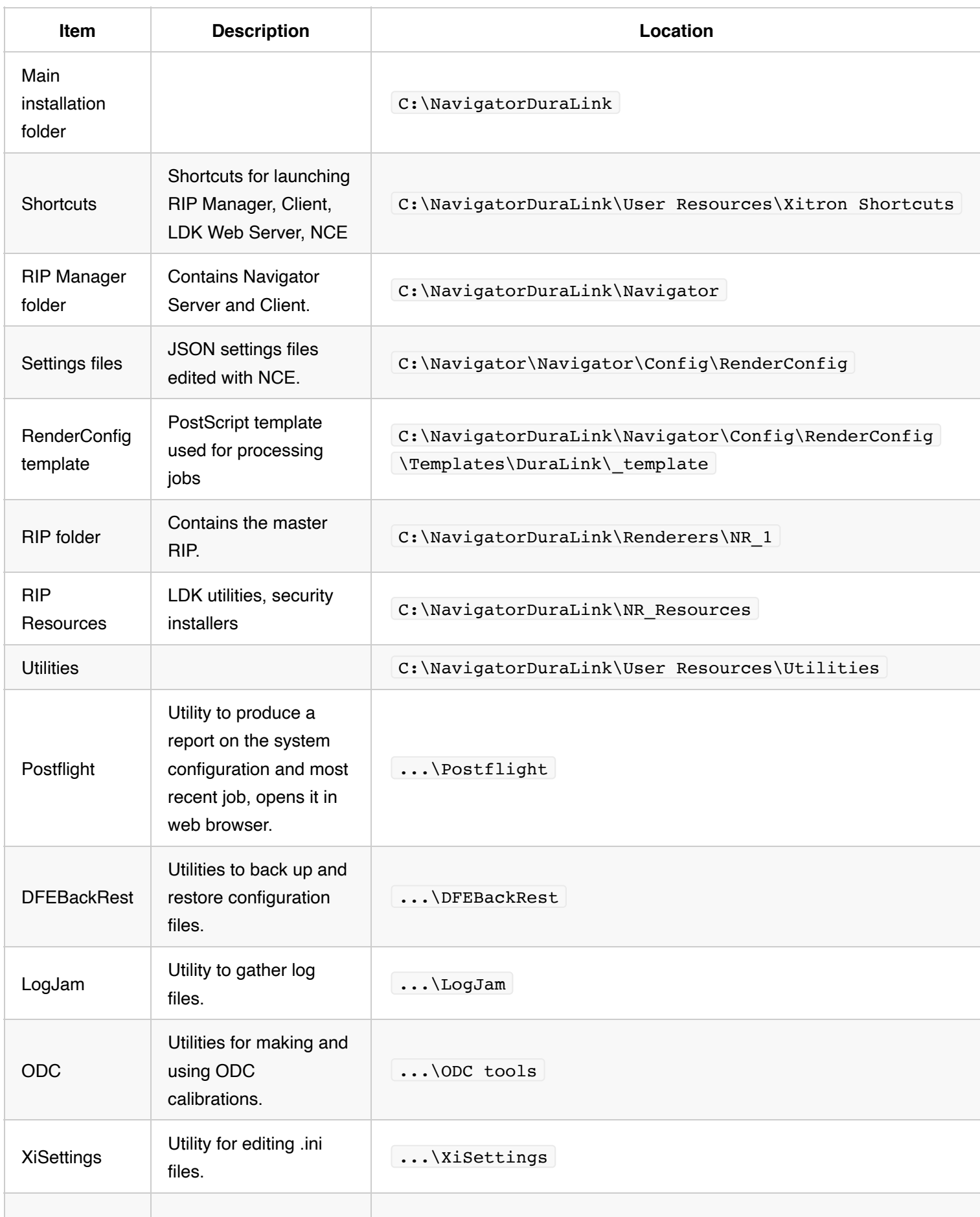

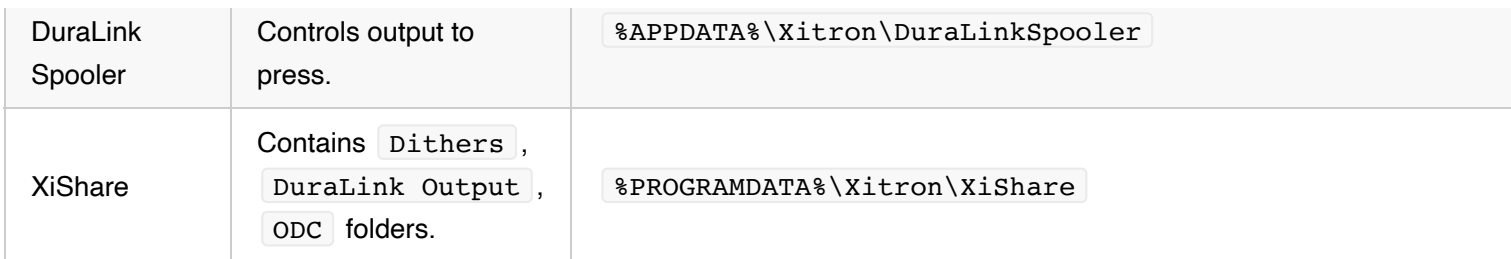